## **Getting to know Learner Home**

Learner Home is the easiest place to access all your TAL Risk Academy courses and content. Here's a quick overview of how it works

**TAL RISK ACADEMY QUICK REFERENCE GUIDE**

## **Launch Learner Home**

Get started by logging in to the TAL Risk Academy at [riskacademy.tal.com.au](http://riskacademy.tal.com.au/).

Then, launch the Learner Home dashboard by either:

**1** Clicking the 'Visit Learner Home' button on the Learning Management System (LMS) home page

**2** Or selecting 'Learner Home' in the top navigation.

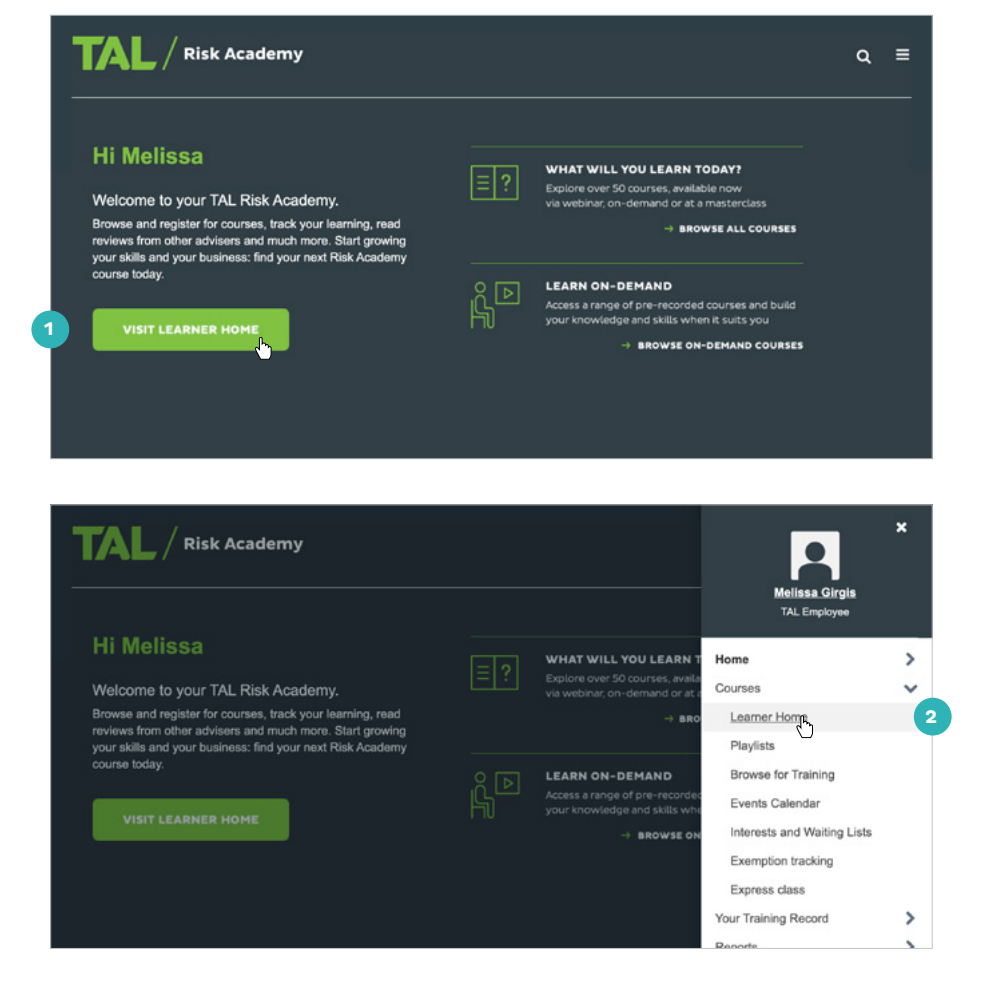

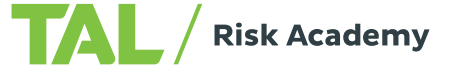

## **What you can do on the Learner Home dashboard**

Hello Melissa! What would you like to learn today? **3** Ouickly locate particular  $\odot$  22 Comple **3**  $\alpha$ courses through the  $\overline{\mathbb{X}}$  8.62 Hours search bar **Continue learning Vour tooler CAN 4** View your active courses **4** 回 Advice, Estate Planning, Marketing under 'Continue learning': Your language(s) this section includes courses Material<br>**Future of Income**<br>**Protection Webin** Future of Income<br>Protection Web **Adapting Your**<br>**Business to** Pro Tailoring your advice<br>for the right claim or tests you haven't completed **Training record View 7** yet and course material you've  $\overline{a}$ O<br>DUE SOON ASSIGN  $\overline{2}$ yet to mark as complete  $\overline{a}$ Onen curri  $\overline{a}$ Launch Test  $\mathbf{r}$ Launch  $\overline{a}$  $rac{1}{2}$ Most popular **5** Check out popular courses **8** OVERDUE and those picked for you **5** 回 画 囸 **Income Protection Webinar 2019** Launch Test **6** Add subjects that interest FASEA Exam I Latest FASEA Exam **Latest FASEA Exam Income Protection** Tailoring your advice for the right claims<br>outcome Webinar you to 'Your topics'. We'll Explore The Di Updates Webl Update - June 20 Masterclass - VI har<br>483 days overdue recommended courses based Launch Test on these in the 'Inspired by i. L. j. \*\*\*\*\*  $\ddot{\phantom{a}}$ Future of Income Protection Webinar 2020 your topics' section further **Top picks for Melissa** down the page Launch Test 回 **7** View Your Training Record **9** ASSIGNED / NO DUE DATE at a glance Future of Income Protection Webinar<br>Presentation 2020 Latest FASEA Exam Future of Income FASEA Exam | **Income Protection** Masterclass - Vir Update - June 20 Protection On **Explore The Di 8** See and launch your due tests L Launch Tailoring your Advice for the right claims<br>outcome - Presentation  $\sim$  $\overline{a}$ \*\*\*\*\*  $\overline{a}$ \*\*\*\*\*  $\overline{a}$ **9** Keep track of presentations or course material that are Launch **Trending for your position** still active.  $\Box$ 回 回 Latest FASEA Exam<br>Update - June 20. What Should Future of Income<br>Protection On-**Getting Your Value Advisers Charg** Proposition Right ÷.  $\sim$  $+ + + +$  $\overline{\phantom{a}}$  $+ + + +$  $\sim$ Inspired by your topics **6**目 Avoiding the Adviser Sin of Omissic

 $TAL /$  Risk Academy

If you need a hand, contact the Risk Academy team on **1800 748 682** or via email at **[riskacademy@tal.com.au](mailto:riskacademy%40tal.com.au%20?subject=)**

**[riskacademy.tal.com.au](http://riskacademy.tal.com.au/)**

\*\*\*\*\*

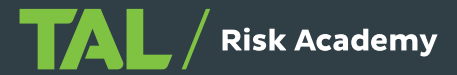

 $\alpha =$ 

Launch Test

 $\overline{a}$ 

回

¢